# Chapter 5: Standard I/O **Library**

CMPS 105: Systems Programming Prof. Scott BrandtT Th 2-3:45 Soc Sci 2, Rm. 167

## Introduction

**Service Service The Standard I/O library** 

- **Iomia** Is a library of user-level functions
- **Runs as part of application programs**
- **Serves as a layer between apps and the OS** system calls
- **Implements read and write buffering**
- **Deals with details like block sizes**

## Streams and FILE Objects

#### **File I/O (from Ch. 3)**

- System calls
- **Uses file descriptors to identify which file**
- No buffering direct file access
- **Standard I/O** 
	- User-level library
	- **Uses streams**
	- **Uses FILE pointers to identify files**
	- **Buffered**

# Standard Input, Output, and Error

- **Three predefined streams** 
	- Standard Input: stdin
	- Standard Output: stdout
	- **Standard Error: stderr**
- Defined in <stdio.h>
- **These refer to the same "files" as the three** file descriptors
	- STDIN\_FILENO, STDOUT\_FILENO, STDERR\_FILENO

# Buffering

- Goal: Reduce number of read() and write() system calls
	- **And thereby reduce I/O overhead**
- ■ Buffering automatic for each I/O stream
- **Service Service Three types of buffering** 
	- **E** Fully buffered
	- **Line buffered**
	- **Unbuffered**

## Fully Buffered

- **Typically used with files**
- **Actual I/O occurs when** 
	- **Reading: buffer is empty and needs to be filled**
	- **N**riting: buffer is full and needs to be emptied
- **Flushing: writing the buffer to disk** 
	- Automatically when the buffer is full
	- Manually when fflush() is called

## Line Buffered

- Ξ Typically used with terminal devices
- **Actual I/O occurs** 
	- When a newline character is encountered on input or output
	- Allows for character-at-a-time application output without excessive I/O overhead
- Caveats:
	- Since buffer size is fixed, output might occur before newline
		- **If buffer fills up, it has to be written**
	- П All line-buffered output buffers are flushed whenever input is requested from either
		- an unbuffered stream, or
		- a line-buffered stream (that requires data to be requested from the kernel

## Unbuffered

- **Used with standard error stream** 
	- **Example 2 Causes output to be displayed immediately**
- **May be used elsewhere**
- **Service Service No buffering is performed**

## Buffering requirements

- ANSI C
	- **Standard input and output are fully buffered, if** and only if they do not refer to an interactive device (like a terminal)
	- **Standard error is never fully buffered**
- SVR4 and 4.3+BSD
	- **Standard error is always unbuffered**
	- **Terminal device streams are line buffered**
	- All other streams are fully buffered

## Changing buffering

- $\mathcal{L}_{\mathrm{max}}$  $\#$ include  $\lt$ stdio.h $>$
- void setbuf(FILE \* fp, char \* buñ);
	- **Toggles buffering (i.e. turns buffering on or off)**
	- **La** Usually all we need
- int setvbuf(FILE  $*fp$ , char  $*buf$ , int *mode*, size\_t *size*);
	- **Sets buffering to a particular type:** 
		- Fully buffered: \_IOFBF
		- Line buffered: \_IOLBF
		- Unbuffered: \_IONBF

## Flushing the buffers

- $\mathcal{L}^{\text{max}}$  $\#$ include <stdio.h>
- **n** int fflush(FILE  $*fp$ );
	- **Flushes specified stream**
	- If fp = NULL, flushes all output streams
- **Can be used to force data to be written** 
	- **Timely output (must be output now)**
	- × Output with a required order
	- × Critical output (must be output before program continues)

#### Opening a stream

- #include <stdio.h>
- FILE \*fopen(const char \**pathname*, const char  $*type$ ;
	- **Q** Open the specified file
- FILE \*freopen(const char \**pathname*, const char  $*type$ , FILE  $*fp$ ;
	- **.** Open the specified file using the specified stream
- FILE \*fdopen(int *fildes*, const char \* type);
	- $\mathbb{R}^n$ ■ Create a stream to correspond to the specified file descriptor (obtained from an open() call)

#### **Details**

- F. Types: r (read), w (write) , a (append), r+ (read/write), w+ (truncate/read/write), a+ (seek to end/read/write)
- $\| \cdot \|$  When a file is opened for reading and writing
	- Input cannot directly follow output without an intervening fflush(), fseek(), fsetpos(), or rewind()
	- Output cannot directly follow input without an intervening fseek(), fsetpos(), rewind(), or an input operation that encounters an end of file
	- **Deta** Otherwise, data can be lost
- $\mathcal{L}^{\text{max}}$  Note: can't specify file permissions
	- They default to RW for user, group, and other
- M. Buffering can be changed only after open and before first access

## Closing a stream

- $\mathbb{R}^n$  $\#$ include <stdio.h>
- **n** int fclose(FILE  $*fp$ );
- When a process exits normally, all streams are automatically closed
	- **But not when a process crashes**
- When an output stream is closed, all buffered data is flushed
	- **Nhen a process crashes, buffered output data is** lost

## Reading and Writing Streams

**Service Service Three types of unformatted I/O** 

- **Independent of buffering options!**
- Character at a time I/O
	- Read/write one character at a time
- Line at a time I/O
	- Read/write one line at a time
- **Direct I/O** 
	- **Read/write one or more objects at a time**

## Character at a time input

- #include <stdio.h>
- $\blacksquare$  int getc(FILE  ${}^{\star}$  fp);
	- **MACRO: Get one character from the specified** stream
- $\blacksquare$  int fgetc(FILE  $^{\star}$  fp);
	- **FUNCTION: Get one character from the specified** stream
- nt getchar(void);
	- **Get one character from stdin**

#### More character at a time input

- $\mathcal{L}^{\text{max}}_{\text{max}}$  Decoding errors
	- **ferror(FILE**  $*fp$ );
		- Returns true if the error was a real error
	- $\blacksquare$  feof(FILE \* fp);
		- Returns true if the end of file was reached
- int ungetc(int  $c$ , FILE  ${}^{\star}f\!\rho)$ ;
	- **Forces one character back onto the specified** stream
	- **Usually used to check a character (i.e. "did we** reach a space?" without consuming it)

#### Character at a time output

- #include <stdio.h>
- $\blacksquare$  int putc(int  $c$ , FILE  ${}^{\star}$  fp);
	- **NACRO: Put one character (note that it is an int)** onto the designated output stream
- **n** int fputc(int  $c$ , FILE  $* f p$ );
	- **FUNCTION: Put one character (note that it is an** int) onto the designated output stream
- **n** int putchar(int *c*);
	- Put one character (int) onto stdout

## Line at a time input

- $\mathcal{L}_{\mathrm{max}}$  $#include$   $\leq$  stdio.h  $>$
- char \*fgets(char \**buf*, int *n*, FILE \**fp*);
	- **Read one line from the specified input stream**
	- $\mathbb{R}^n$ ■ Read until newline or until *buf* is full (n-1 characters);
- char \*gets(char \**buf*);
	- **Read one line from stdin**
	- **Deprecated due to buffer overflow potential**

#### Line at a time output

- $\blacksquare$  #include <stdio.h>
- Int fputs(const char  $*str$ , FILE  $*fp$ );
	- **Put one line (null-terminated) onto the** specified output stream
- int puts(const char \* str);
	- **Put one line (null-terminated) onto stdout**

## Standard I/O Efficiency

- $\mathcal{L}_{\mathcal{A}}$ Standard I/O can be more efficient because of buffering
- $\mathcal{L}_{\mathcal{A}}$ Can be less efficient because of extra code

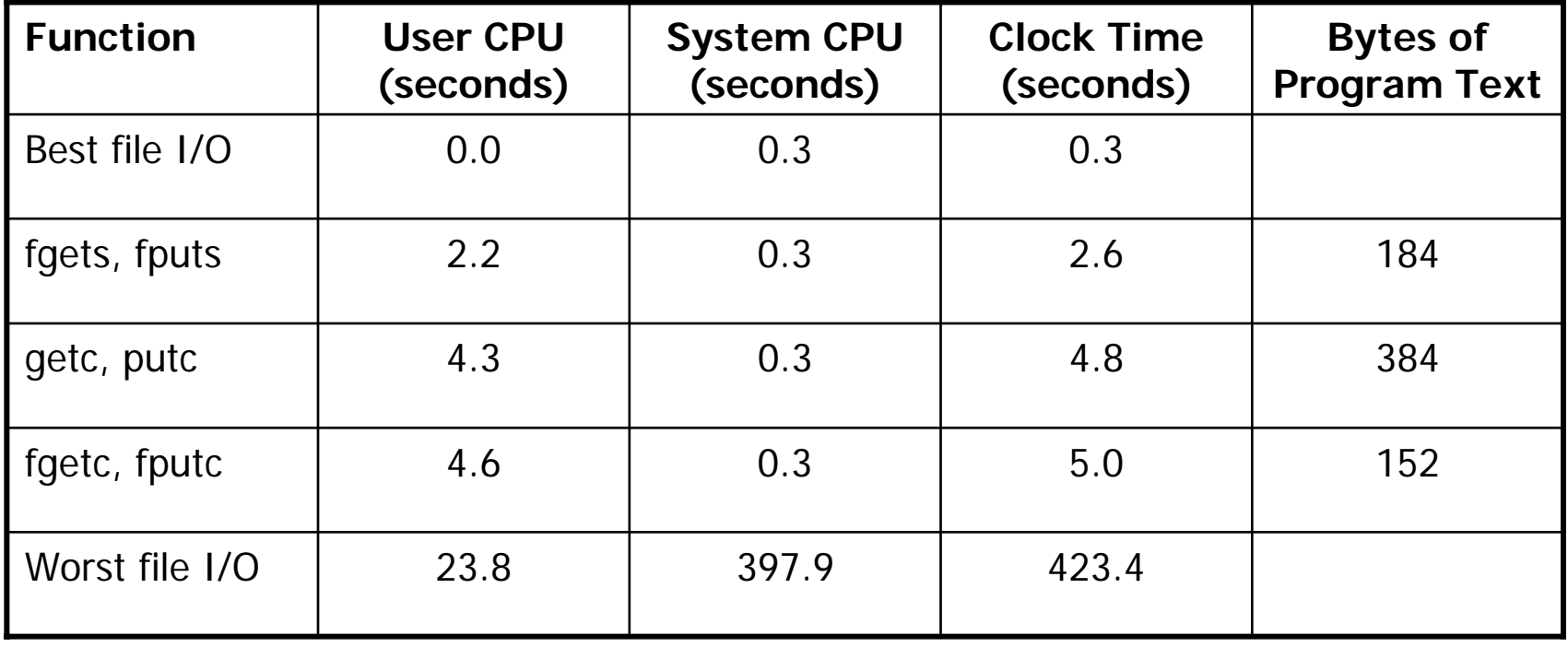

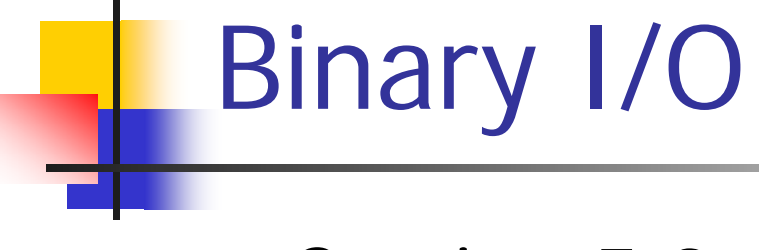

■ Section 5.9

## Positioning a stream

■ Section 5.10

## Formatted output

**Section 5.11** 

## Formatted input

**Section 5.11** 

## Implementation Details

■ Section 5.12

## Temporary Files

■ Section 5.13

## Alternatives to Standard I/O

- Section 5.14
- We didn't discuss this in class